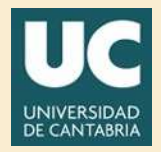

# Ampliación de Matemáticas Grado en Ingeniería Civil Práctica 2-3 con Matlab

## **Directorio**

- $\blacksquare$  Tabla de Contenido
- **El Inicio Artículo**

 $\odot$  2012 21 de noviembre de 2012 gonzaleof@unican.es

# Tabla de Contenido

- <span id="page-1-0"></span>[1.](#page-2-0) Planteamiento del problema
- [2.](#page-3-0) Método de Euler
	- [2.1.](#page-21-0) Error y convergencia del método de Euler
- [3.](#page-25-0) Mejoras al Método de Euler [3.1.](#page-31-0) Método de cuarto orden RK4
- [4.](#page-35-0) Ecuaciones de orden superior [Soluciones a los Ejercicios](#page-39-0)

#### <span id="page-2-0"></span>1. Planteamiento del problema

Supongamos que queremos resolver el problema de valores iniciales

$$
y' = f(x, y) \qquad y(x_0) = y_0 \tag{1}
$$

Obviamente usando un ordenador s´olo podremos resolver el problema en un intervalo acotado, digamos  $[a, b]$  con  $a = x_0$ . Para ello vamos a dividir el intervalo en n subintervalos  $[x_0, x_1] \cup [x_1, x_2] \cup \cdots \cup [x_{n-1}, x_n]$  con  $x_n = b$ . Supongamos que hemos encontrado los valores de y en los puntos  $x_0, x_1, ..., x_n$ , que denotaremos por  $y_0, y_1, ..., y_n$ .

Entonces, para encontrar una solución aproximada  $\hat{y}(x)$  podemos unir los puntos  $(x_i, y_i)$ ,  $i = 0, 1, ..., n$  mediante líneas rectas (ver figura). Es evidente que si el valor  $y_i$  es bastante cercano al valor real  $y(x_i)$  para todos los  $i =$  $0, 1, \ldots, n$ , entonces, al ser  $\hat{y}$  e y funciones continuas, la solución aproximada  $\hat{y}(x)$  estará "muy cercana" a la solución real  $y(x)$  en cada uno de los intervalos  $[x_i, x_{i+1}].$ 

#### <span id="page-3-0"></span>2. Método de Euler

Para resolver nuestro problema de encontrar en valor de  $y(x_{k+1})$  conocido el valor de  $y(x_k)$  usamos el teorema de Taylor

$$
y(x_{k+1}) = y(x_k + h) = y(x_k) + y'(x_k) h + \frac{y''(x_k)}{2!}h^2 + \dots
$$

Como  $y'(x_k) = f(x_k, y_k)$  despreciando el término cuadrático para h pequeño nos queda

$$
y_{k+1} \approx y_k + h f(x_k, y_k)
$$
  

$$
y(x_0) = y_0
$$
  

$$
k = 0, \dots n - 1
$$
 (2)

Método de Euler

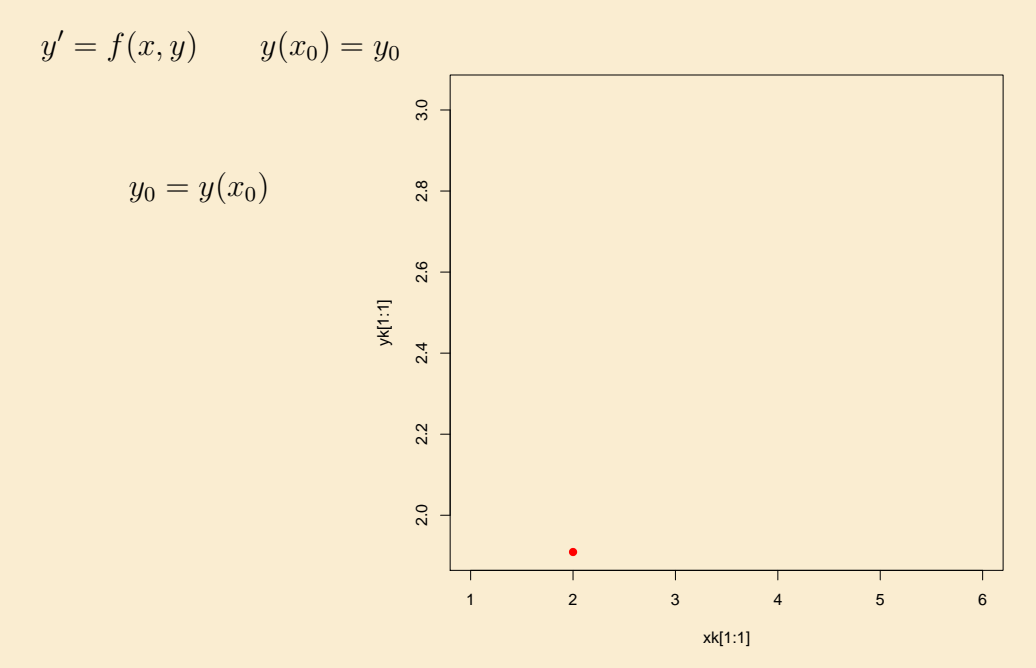

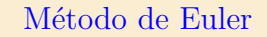

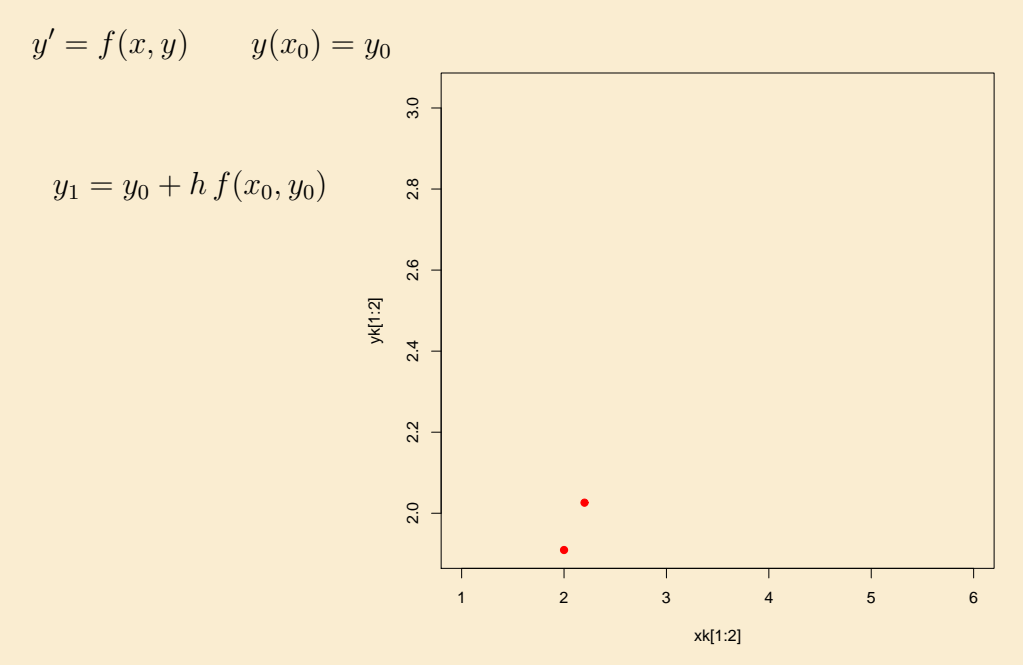

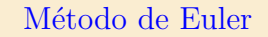

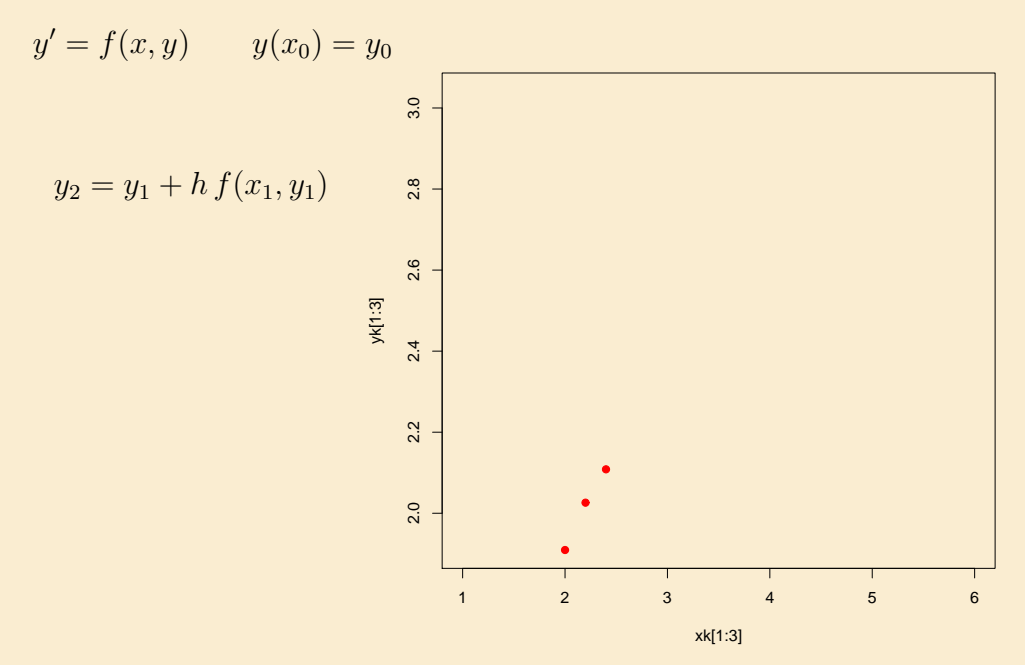

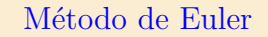

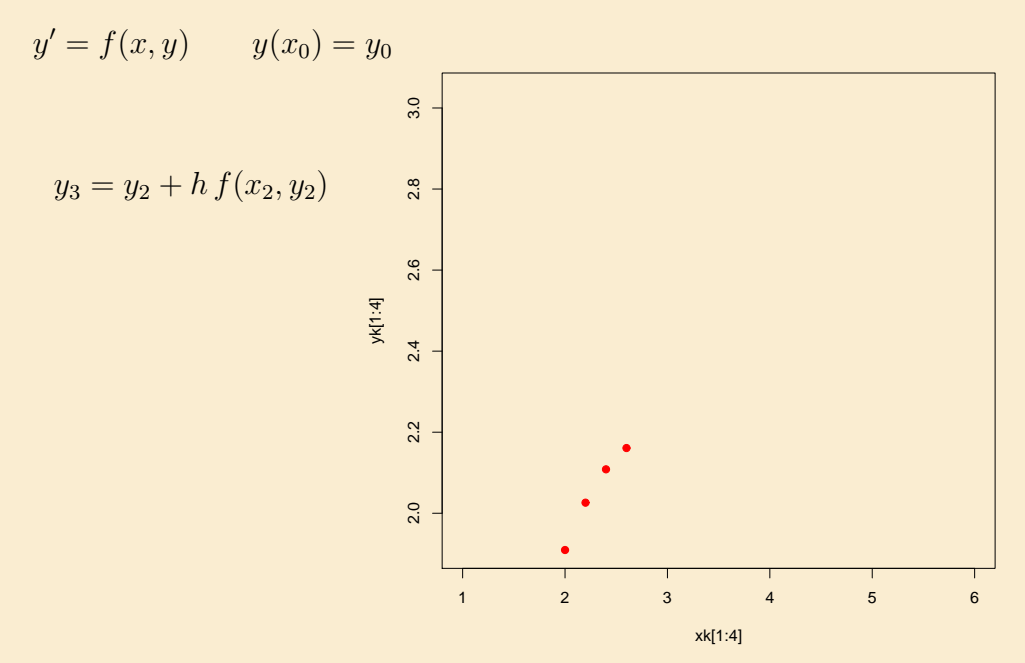

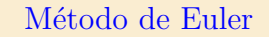

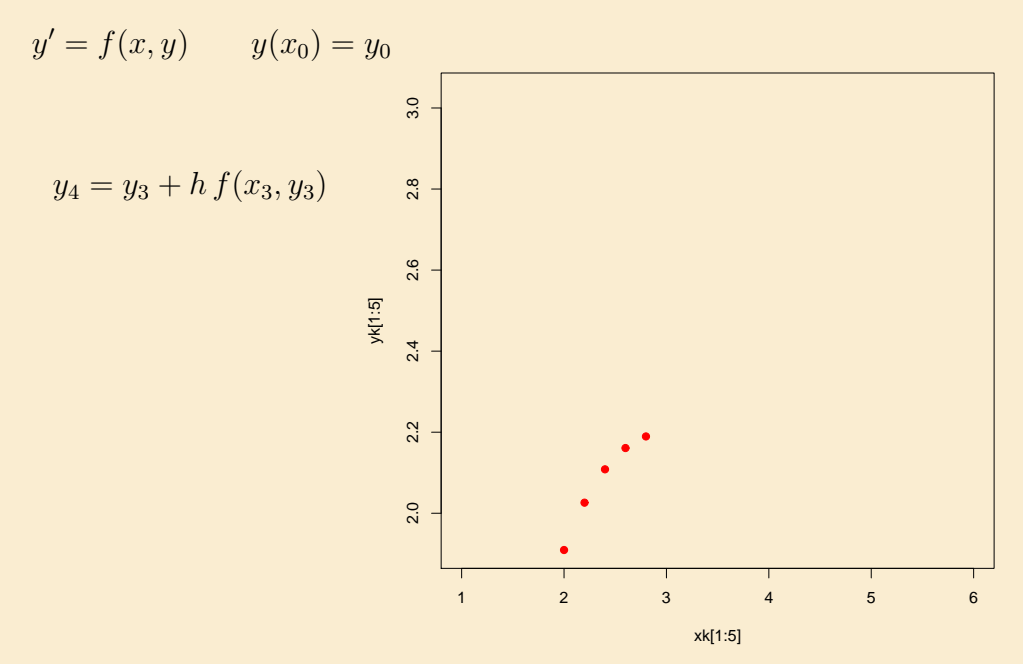

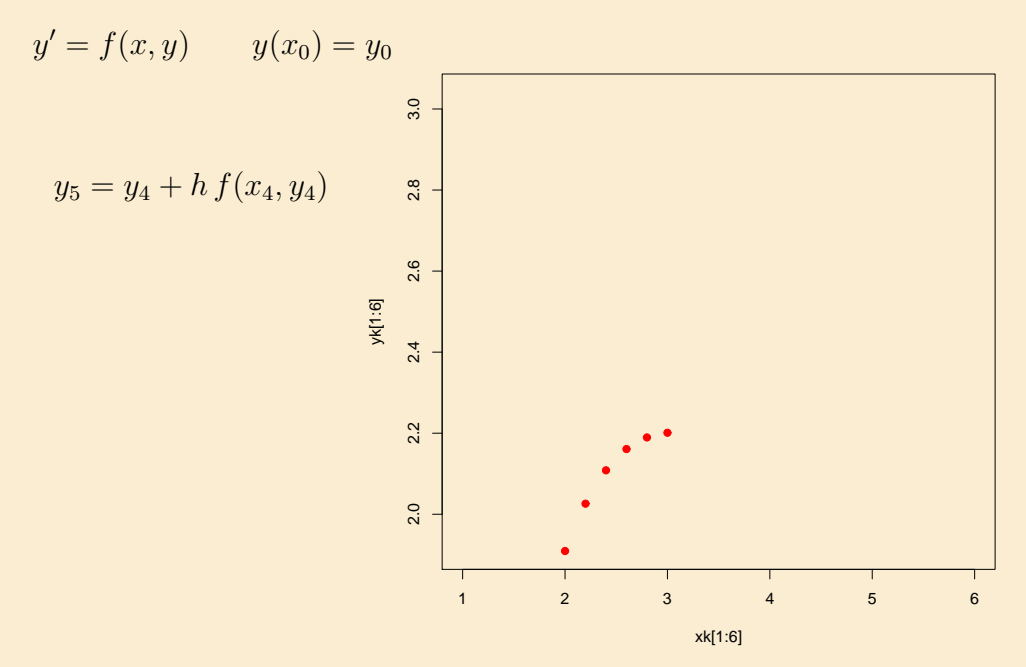

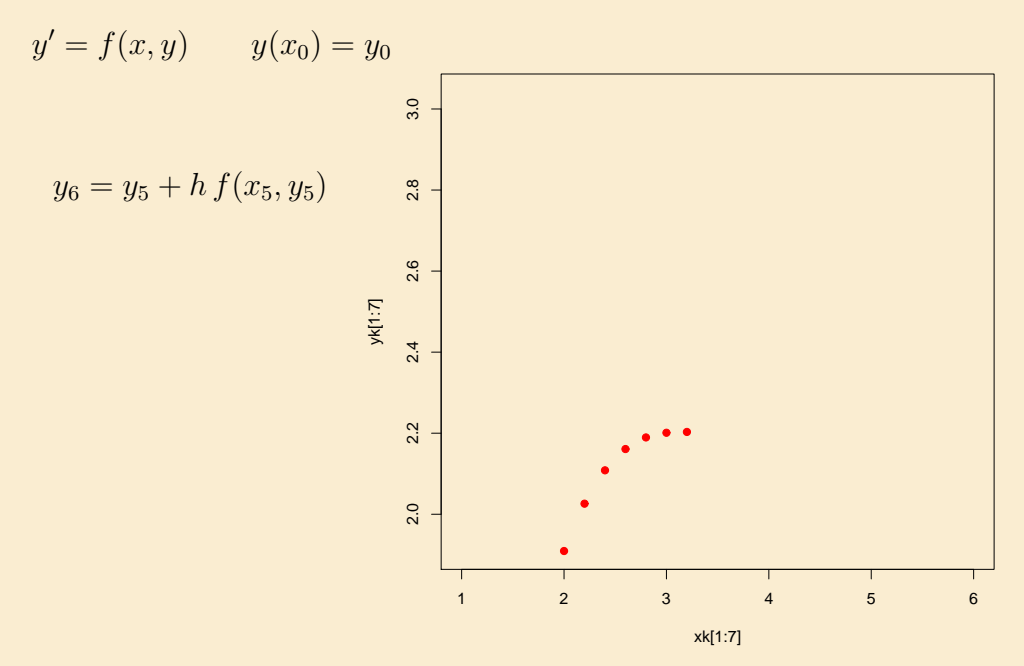

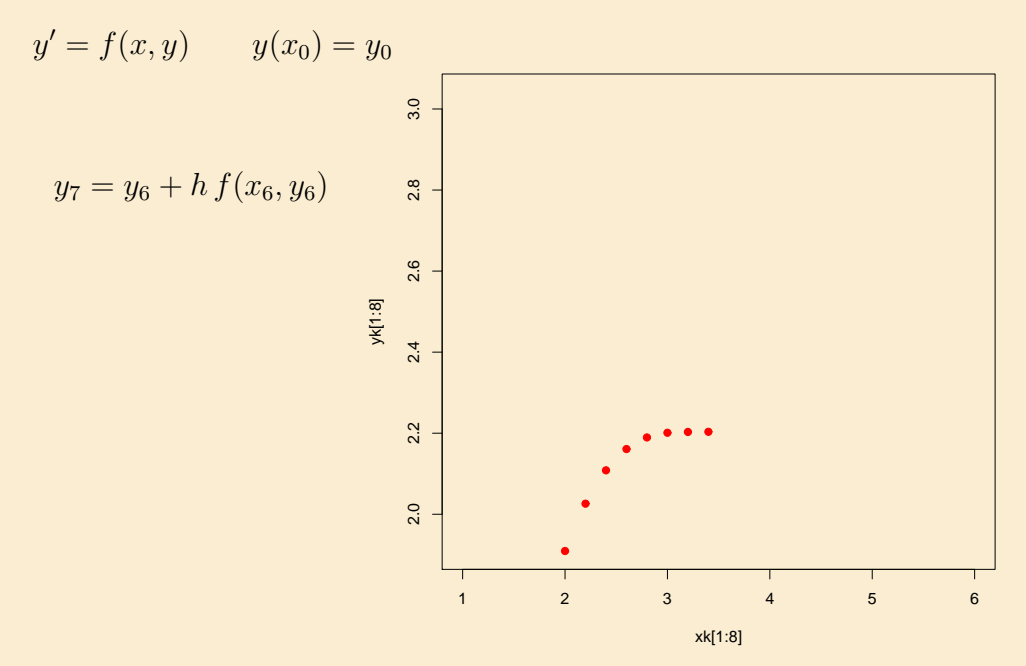

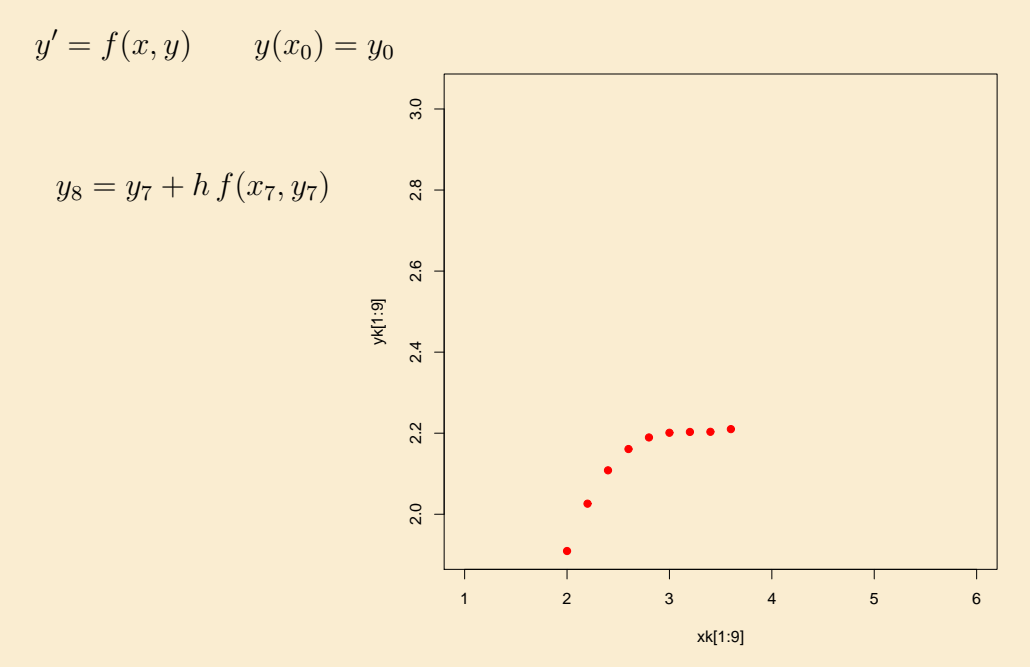

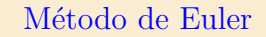

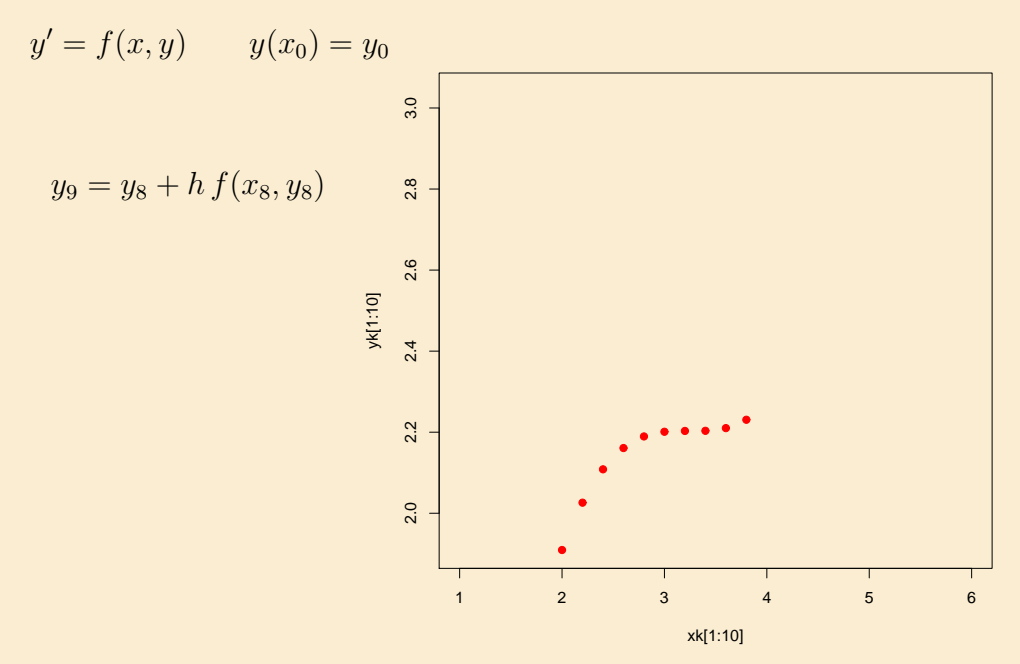

## Método de Euler

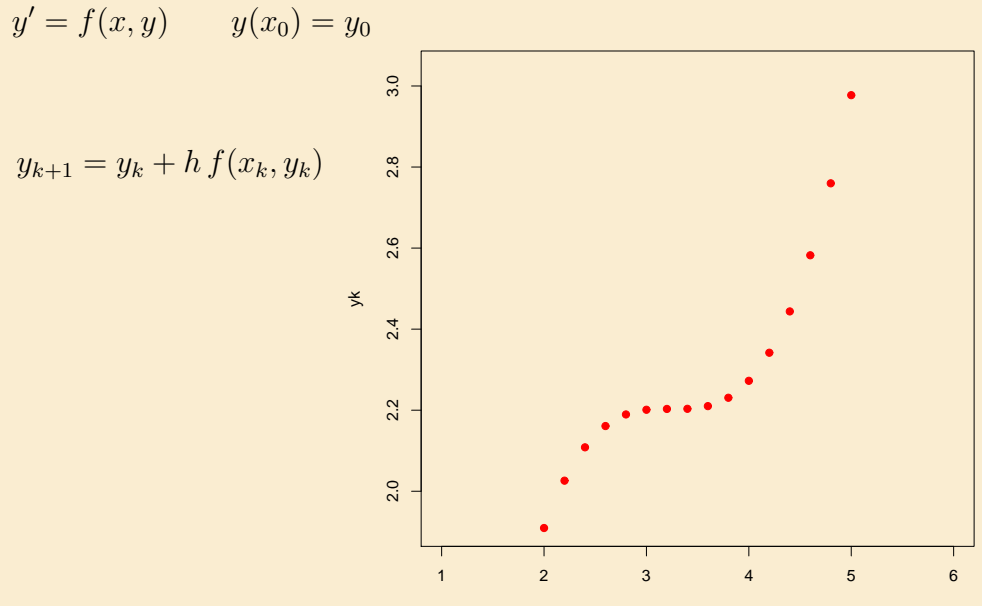

xk

## Método de Euler

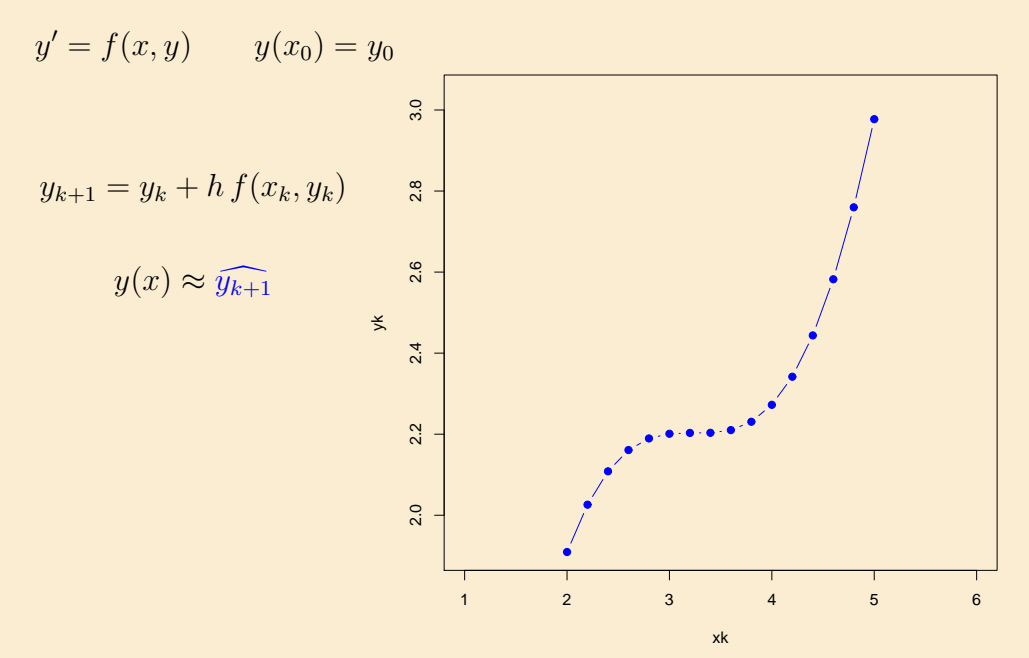

## Método de Euler

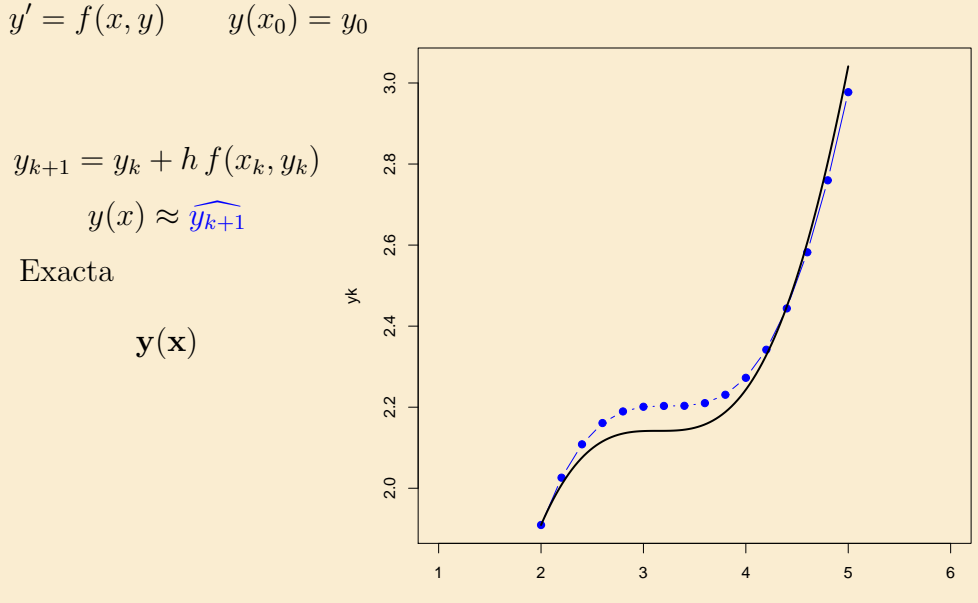

xk

# El método de Euler

El esquema enterior se conoce por el nombre de esquema o método de Euler y constituye el m´etodo m´as sencillo para resolver n´umericamente una EDO de primer orden.

Nótese que dicho esquema necesita en cada paso del valor  $y(x_k)$ , por tanto cuanto más cercano sea el valor  $y_k$  calculado del  $y(x_k)$  real más preciso será el método.

Obviamente en cada paso "arrastramos" el error del cálculo del paso anterior.

# El método de Euler

El esquema enterior se conoce por el nombre de esquema o método de Euler y constituye el método más sencillo para resolver númericamente una EDO de primer orden.

Nótese que dicho esquema necesita en cada paso del valor  $y(x_k)$ , por tanto cuanto más cercano sea el valor  $y_k$  calculado del  $y(x_k)$  real más preciso será el método.

Así, para calcular  $y_1$  usamos el valor real  $y_0$  pero cuando calculamos  $y_2$ , sustituimos el valor exacto  $y(x_1)$  desconocido por su valor aproximado  $y_1$ , para calcular  $y_3$  sustituimos el valor  $y(x_2)$  por su valor aproximado  $y_2$ , y así sucesivamente.

Ejemplo 2.1. Comenzaremos con una ecuación que sepamos resolver exactamente. Por ejemplo, estudiemos el problema de valores iniciales

$$
y' = x - y \qquad y(0) = 1 \qquad x \in [0, 1]
$$

Solución:

Escogeremos como paso  $h = 1/20 = 0.05$ .  $k = 0$  $y_1 = y_0 + h f(x_0, y_0) = 1 + 0.05(0 - 1) = 0.95$  $k = 1$  $y_2 = y_1 + h f(x_1, y_1)$  $= 0.95 + 0.05(0.05 - 0.95) = 0.905$  $k = 2$  $y_3 = y_2 + h f(x_2, y_2)$  $= 0,905 + 0,05(0,1 - 0,905) = 0,86475$  $x_k$   $\hat{y}(x_k)$   $\hat{y}(x_k)$ 0 0 1,000000 1,00000 1 0,05 0,950000 0,95246  $\begin{array}{|c|c|c|c|c|c|c|} \hline 2 & 0,1 & 0,905000 & 0,90967 \ \hline 3 & 0.15 & 0.864750 & 0.87142 \ \hline \end{array}$  $0,15$  0,864750 0,87142 4 0,2 0,829013 0,83746 5 0,25 0,797562 0,80760 6 0,3 0,770184 0,78164 7 0,35 0,746675 0,75938 8 0,4 0,726841 0,74064 9 0.45 0.710499 0.72526 10 0,5 0,697474 0,71306 11 0,55 0,687600 0,70390 12 0,6 0,680720 0,69762 13 0,65 0,676684 0,69409 14 0,7 0,675350 0,69317 15 0,75 0,676582 0,69473 16 0,8 0,680253 0,69866 17 0,85 0,686241 0,70483 18 0,9 0,694429 0,71314 19 0,95 0,704707 0,72348 20 1 0,716972 0,73576

 $\Box$ 

Secci´on 2: M´etodo de Euler 21

Solución numérica de  $y' = x - y$ ,  $y(0) = 1$  donde la solución exacta es

$$
y(x) = x - 1 + 2e^{-x}
$$

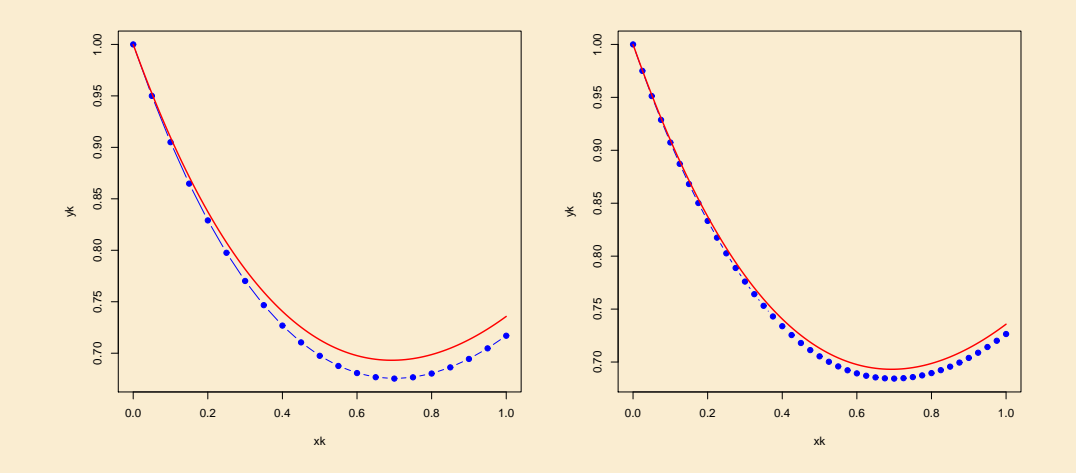

Solución numérica (•) y exacta (línea continua) de  $y' = x - y$ ,  $y(0) = 1$  para  $N = 20$  (izquierda) y  $N = 40$  (derecha)

### <span id="page-21-0"></span>2.1. Error y convergencia del método de Euler

Al utilizar el método de Euler para resolver  $y_{k+1} = y_k + h f(x_k, y_k)$ . Queremos estimar el error de discretización o truncamiento  $e_n$  definido por  $e_n$  $y(x_n) - y_n$ .

Si la solución exacta  $y(x)$  tiene derivada segunda continua en  $[x_0, x_n]$ , y en este intervalo se verifican las desigualdades

$$
|f_y(x,y)| < L \qquad |y''(x)| < M
$$

con L y M constantes positiva, el error en un punto  $x_n = x_0 + nh$  está acotado por

$$
|e_n| \le \frac{h\,M}{2\,L} \left( e^{(x_n - x_0)L} - 1 \right)
$$

Ejemplo 2.2. Resolver el problema de valores iniciales utilizando Matlab con el método de Euler

$$
y' = t - y \qquad y(0) = 1 \qquad t \in [0, 1]
$$

 $Solution:$ 

1. Resolver el problema anterior con  $N = 16$ ;

```
function fxy=ejemplo2_2(t,y)
fxy=t-y;
f='ejemplo2_2'
[t, y] = \text{euler}(f, 0, 1, 1, 16)function [t, y] = \text{euler}(f, a, b, y0, N)h=(b-a)/N; % longitud del paso
                                 t(1)=a:
                                 y(1)=y0;for n=1:N %
                                 t(n+1)=t(n)+h;% Llamadas a f(t,y)=dy/dty(n+1)=y(n)+h*fewal(f,t(n),y(n));end
                                 t=t';y=y';
                                 plot(t,y)
                                 xlabel(['Metodo de Euler con N=',
                                             num2str(N),' psos'])
```
2. Dibujar en el mismo gráfico anterior la solución exacta

$$
y(x) = x - 1 + 2e^{-x}
$$

 $sol=t-1+2*exp(-t);$ hold on  $plot(t, sol, 'r-')$ 

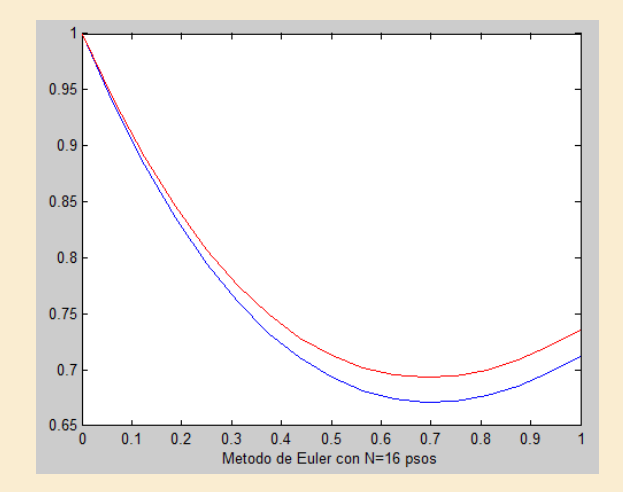

3. Representar en un gráfico el error absoluto real y la cota de error dada por la expresión

$$
|e_n| \le \frac{h\,M}{2\,L} \left( e^{(x_n - x_0)L} - 1 \right)
$$

para  $M = 2$  y  $L = 1$ .

eab=abs(y-sol) cota=0.05\*(exp(t)-1) plot(t,eab) hold on plot(t,cota,'r-')

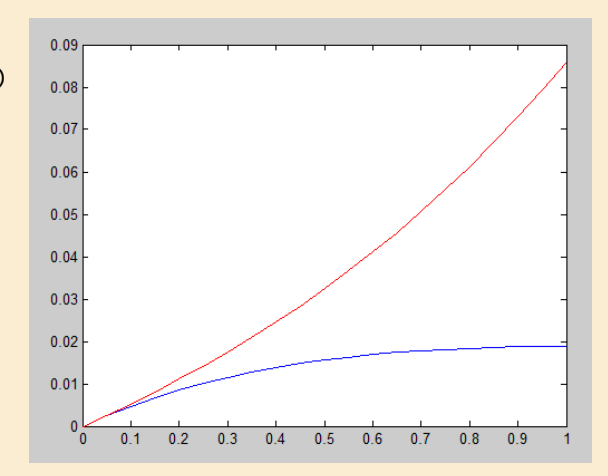

 $\Box$ 

#### <span id="page-25-0"></span>3. Mejoras al Método de Euler

El método de Euler es el más sencillo pero tiene un problema, es un método de orden uno, o sea, es "poco preciso". ¿Cómo mejorarlo?.

Una mejor aproximación es usar la regla de los trapecios para aproximar la integral

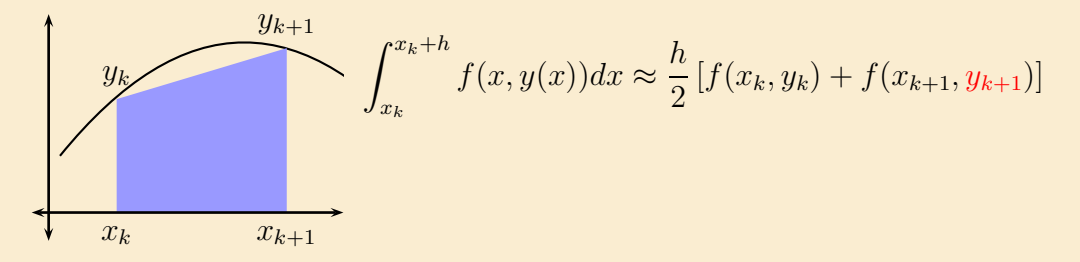

$$
y_{k+1} = y_k + \frac{h}{2} \left[ f(x_k, y_k) + f(x_{k+1}, y_{k+1}) \right]
$$

al ser un esquema implícito, usamos Euler en  $y_{k+1} \approx y_k + h f(x_k, y_k)$ , y obtenemos

## Método de Euler mejorado

El método de Euler es el más sencillo pero tiene un problema, es un método de orden uno, o sea, es "poco preciso". ¿Cómo mejorarlo?.

Una mejor aproximación es usar la regla de los trapecios para aproximar la integral

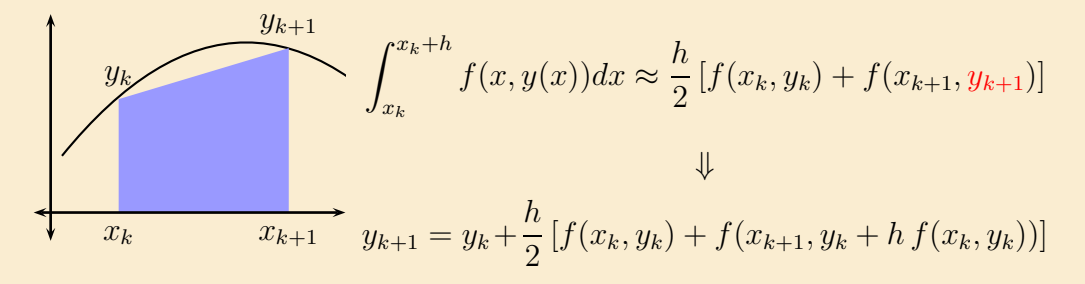

$$
y_{k+1} = y_k + \frac{h}{2} \left[ f(x_k, y_k) + f(x_{k+1}, y_{k+1}) \right]
$$

al ser un esquema implícito, usamos Euler en  $y_{k+1} \approx y_k + h f(x_k, y_k)$ , y obtenemos

Sección 3: Mejoras al Método de Euler 28 anos 28 anos 29 anos 28 anos 29 anos 29 anos 28 anos 29 anos 28 anos 28 anos 29 anos 29 anos 29 anos 29 anos 20 anos 20 anos 20 anos 20 anos 20 anos 20 anos 20 anos 20 anos 20 anos

### Método de Euler mejorado

A los valores que aproximados  $\hat{y}_k$ , para distinguirlos de los valores exactos de  $y(x_k)$  los denotamos como  $w_k$ , quedando la fórnula de Euler mejorado, de la forma

$$
w_{k+1} = w_k + \frac{h}{2} [f(x_k, w_k) + f(x_{k+1}, w_k + h f(x_k, w_k))]
$$
  

$$
y(x_0) = w_0 \qquad k = 0, \dots n - 1
$$
 (3)

En la práctica los cálculos se disponen de la siguiente manera

### Método de Euler mejorado

$$
w_{k+1} = w_k + \frac{h}{2} [f(x_k, w_k) + f(x_{k+1}, w_k + h f(x_k, w_k))]
$$
  

$$
y(x_0) = w_0 \qquad k = 0, \dots n - 1
$$
 (4)

En la práctica los cálculos se disponen de la siguiente manera

$$
K_1 = f(x_k, w_k)
$$
  
\n
$$
K_2 = f(x_k + h, w_k + h K_1)
$$
  
\n
$$
w_{k+1} = w_k + \frac{h}{2}(K_1 + K_2)
$$
\n(5)

Sección 3: Mejoras al Método de Euler 30 anos de Sección 3: Mejoras al Método de Euler 30 anos de Sección 30 anos de Sección 30 anos de Sección 30 anos de Sección 30 anos de Sección 30 anos de Sección 30 anos de Sección 30

Ejemplo 3.1. Resolver el problema de valores iniciales utilizando Matlab con el método de Euler mejorado

$$
y' = t - y \qquad y(0) = 1 \qquad t \in [0, 1]
$$

 $Solution:$ 

1. Resolver el problema anterior con  $N = 16$ ;

```
function fxy = ejemplo2_2(t,y)fxy=t-y;
f='ejemplo2_2'
[t, y] = \text{eulermej}(f, 0, 1, 1, 16)function [t,y]=euler(f,a,b,y0,N)
                                  h=(b-a)/N; % longitud del paso
                                  t(1)=a:
                                  y(1)=y0;for n=1:N %
                                  t(n+1)=t(n)+h;% Llamadas a f(t,y)=dy/dt
                                  k1 = feval(f,t(n),y(n));k2 = feval(f, t(n+1), y(n) + h*k1);% Llamadas a f(t,y)=dy/dty(n+1)=y(n)+0.5*h*(k1+k2);end
                                  t=t';y=y';
                                  plot(t,y)
                                  xlabel(['Metodo de Euler mejorado con N=',
                                              num2str(N),' psos'])
```
Sección 3: Mejoras al Método de Euler 31 anos 31 anos 31 anos 31 anos 31 anos 31 anos 31 anos 31 anos 31 anos 31 anos 31 anos 31 anos 31 anos 31 anos 31 anos 31 anos 31 anos 31 anos 31 anos 31 anos 32 anos 32 anos 32 anos

2. Dibujar en el mismo gráfico anterior la solución exacta

$$
y(x) = x - 1 + 2e^{-x}
$$

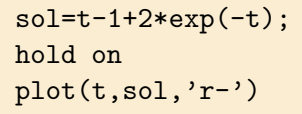

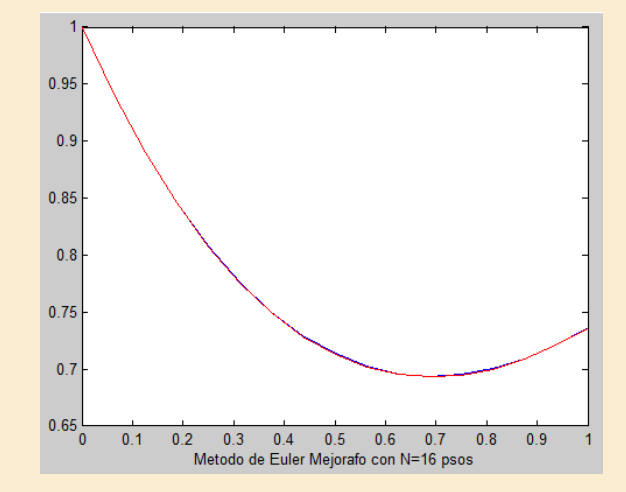

 $\Box$ 

<span id="page-31-0"></span>Sección 3: Mejoras al Método de Euler 32

#### 3.1. Método de cuarto orden RK4

 $w_{k+1} = w_k +$ h  $\frac{\kappa}{6}[k_1+2k_2+2k_3+k_4]$  $y(x_0) = w_0$   $k = 0, \ldots n-1$ (6)

En la práctica los cálculos se disponen de la siguiente manera

$$
k_1 = f(x_k, w_k)
$$
  
\n
$$
k_2 = f(x_k + \frac{1}{2}h, w_k + \frac{1}{2}h k_1)
$$
  
\n
$$
k_3 = f(x_k + \frac{1}{2}h, w_k + \frac{1}{2}h k_2)
$$
  
\n
$$
k_4 = f(x_k + h, w_k + h k_3)
$$
\n(7)

Sección 3: Mejoras al Método de Euler 33 anos de Sección 3: Mejoras al Método de Euler 33

Ejemplo 3.2. Resolver el problema de valores iniciales

$$
y' = -y + t^2 + 1 \qquad y(0) = 1 \qquad t \in [0, 1]
$$

 $Solución:$ 

[1](#page-32-0). Por Euler calcular el máximo error<sup>1</sup> absoluto cometido con  $N = 10, 50, 100;$ 

 $[t,y] = \text{euler}(f,0,1,1,10);$ sol = -2\*exp(-t)+t.^2-2\*t+3; max(abs(y-sol));0.0267

2. Lo mismo con Euler mejorado.

 $[t,y] = \text{eulermej}(f,0,1,1,10);$ sol=-2\*exp(-t)+t.^2-2\*t+3; max(abs(y-sol));0.0020

3. Resolver el problema con ode45.

 $[t, y] = ode45$ (@ejemplo3\_2,[0 1],[1]);sol = -2\*exp(-t)+t.^2-2\*t+3; max(abs(y-sol)) 5.4578e-009

<span id="page-32-0"></span><sup>1</sup>la solución exacta es  $y(t) = -2e^{-t} + t^2 - 2t + 3$ 

 $\Box$ 

Sección 3: Mejoras al Método de Euler 34

<span id="page-33-0"></span>[Ejercicio 1.](#page-39-1) Considerar el problema de Cauchy:

$$
y' = 1 - y^2 \qquad 0 \le x \le 2 \qquad y(0) = y_0
$$

1. Realiza un gráfico del campo de direcciones de la ecuación diferencial con  $t \in [-2, 10], y \in [-4, 4]$ . A partir del gráfico analizar el comportamiento de la solución cuando:

$$
y_0 = 1
$$
  $y_0 = -1$   $y_0 > 1$   $y_0 < -1$   $|y_0| < 1$ 

- 2. Calcular la solución analítica y comprobar los resultados obtenidos en el apartado anterior.
- 3. Hallar la solución en [0, 2] por RK para los casos  $y(0) = -0.9$  y  $y(0) =$ −1,1

Sección 3: Mejoras al Método de Euler 35 anos de Sección 3: Mejoras al Método de Euler 35

<span id="page-34-0"></span>[Ejercicio 2.](#page-41-0) Considerar el problema de Cauchy:

$$
y' = x^2 + y^2 \qquad 0 \le x \le 1 \qquad y(0) = 1
$$

- 1. Utilizar difield para ver como es la solución.
- 2. Establecer un control de paso que nos permita tomar h de forma que  $y(0,9) \approx 14,27$
- 3. Cambiar la condición inicial a  $y(0,9) = 14,27$ , y aplicar Runge-Kutta para distintos pasos de  $h$  en [0,9, 1]

#### <span id="page-35-0"></span>4. Ecuaciones de orden superior

Veamos ahora un ejemplo correspondiente a una ecuación de segundo orden, el intervalo [0, 2]

$$
(VPI) \begin{cases} y'' - (1 - y^2)y' + y = 0 \\ y(0) = 2 \\ y'(0) = 0 \end{cases}
$$

Lo primero que hay que hacer es escribir la ecuación como un sistema de primer orden. Usando el cambio  $y_1 = y$ ,  $y_2 = y'$ , el sistema diferencial asociado es

$$
\mathbf{y}'(t) = \begin{pmatrix} y'_1 \\ y'_2 \end{pmatrix} = f(t, \mathbf{y}) = \begin{pmatrix} y_2 \\ (1 - y_1)^2 y_2 - y_1 \end{pmatrix}; \quad \mathbf{y}(0) = \begin{pmatrix} 2 \\ 0 \end{pmatrix}
$$

Recordemos que el sistema de primer orden proviene de una ecuación de segundo orden, por lo que  $y_1$  sería la solución de dicha ecuación mientras que  $y_2$ sólo sería su derivada.

Sección 4: Ecuaciones de orden superior 37

Para resolverla usaremos la rutina de Matlab ode45

```
f=@(t,y)([y(2);(1-y(1)^2)*y(2)-y(1)]);[t,y] = ode45(f,[0,20], [2;0]);
plot(t,y)
```
Observar

- $\blacksquare$  la notación para introducir f
- los datos de entrada: ode45 requiere f, el intervalo para t en  $[0,20]$  y los valores iniciales en vector columna [2;0] para  $y(t_0)$  e  $y'(t_0)$
- los datos de salida: vector columna t con instantes de evaluación de la función, y matriz de 2 columnas con los valores de la función  $y(t)$  y de su derivada  $y'(t)$ .

Sección 4: Ecuaciones de orden superior antico a superior 38

<span id="page-37-0"></span>EJERCICIO 3. Resolver utilizando el método de Euler el problema:

$$
y' = 1 + \frac{y}{x}
$$
  $1 \le x \le 2$   $y(1) = 2$   $h = 0.25$ 

<span id="page-37-1"></span>EJERCICIO 4. Resolver utilizando el método de Euler el problema:

$$
y' = xy
$$
  $0 \le x \le 2$   $y(0) = 1$   $h = 0.25$ 

y comparar con la solución exacta  $y = e^{x^2/2}$ .

<span id="page-37-2"></span>EJERCICIO 5. Resolver utilizando el método de Euler-mejorado el problema:

$$
y' = 1 + \frac{y}{x}
$$
  $1 \le x \le 2$   $y(1) = 2$   $h = 0.25$ 

<span id="page-37-3"></span>EJERCICIO 6. Resolver utilizando el método de Euler mejorado el problema:

$$
y' = xy
$$
  $0 \le x \le 2$   $y(0) = 1$   $h = 0.5$ 

y comparar con la solución exacta  $y = e^{x^2/2}$ .

Sección 4: Ecuaciones de orden superior 39

 $\alpha$ 

 $y'$ 

<span id="page-38-0"></span>EJERCICIO 7. Resolver utilizando el método del punto medio explícito. el problema:

$$
V = 1 + \frac{y}{x} \qquad 1 \le x \le 2 \qquad y(1) = 2 \qquad h = 0,25
$$
  

$$
K_1 = f(x_k, w_k)
$$
  

$$
K_2 = f(x_k + \frac{h}{2}, w_k + \frac{h}{2} K_1)
$$
  

$$
w_{k+1} = w_k + h \cdot K_2
$$
 (8)

## <span id="page-39-1"></span><span id="page-39-0"></span>Ejercicio 1.

1. Con dfield campo de direcciones con  $t \in [-2, 10], y \in [-4, 4]$ 

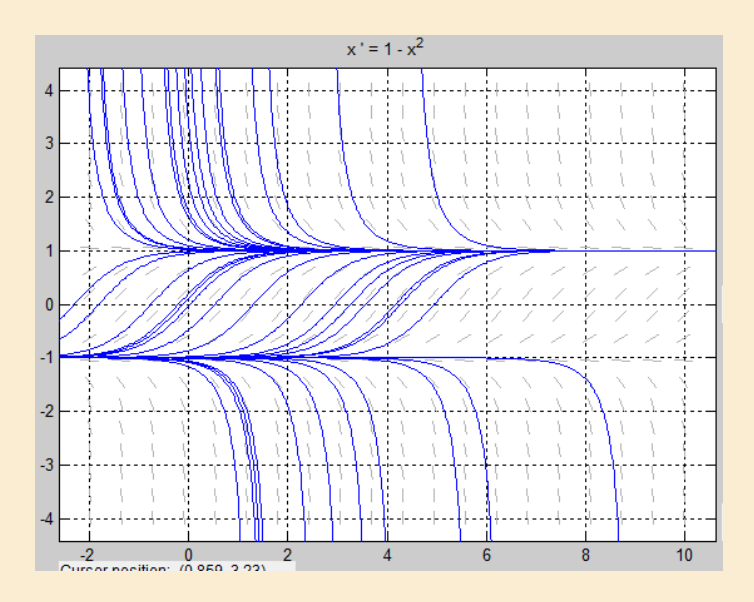

2. Soluciones analíticas

\n- $$
y(0) = 2
$$
  $y = -\frac{e^{-(2t + \ln(3))} + 1}{e^{-(2t + \log(3))} - 1}$
\n- $y(0) = -0.9$   $-(\exp(\log(19) - 2*t) - 1)/(\exp(\log(19) - 2*t) + 1)$
\n- $y(0) = 0$   $-(1/\exp(2*t) - 1)/(1/\exp(2*t) + 1)$
\n- $y(0) = -1.1$   $-(\exp(\log(21) - 2*t) + 1)/(\exp(\log(21) - 2*t) - 1)$
\n

3. Solución en [0, 2] por RK para los casos  $y(0) = -0.9$ 

f=inline('t.^0-y.^2');yh=[];h=0.05;  $[t, y] = rk4(f, [0,2], -0.9, h); yh=[yh; h y(length(t))], h=h/2;$ 

[Ejercicio 1](#page-33-0)

## <span id="page-41-0"></span>Ejercicio 2.

1. Con dfield

 $u=0(t,y)(t.^2+y.^2);$ ezcontour $(u, [-2, 2, -4, 4]);$ 

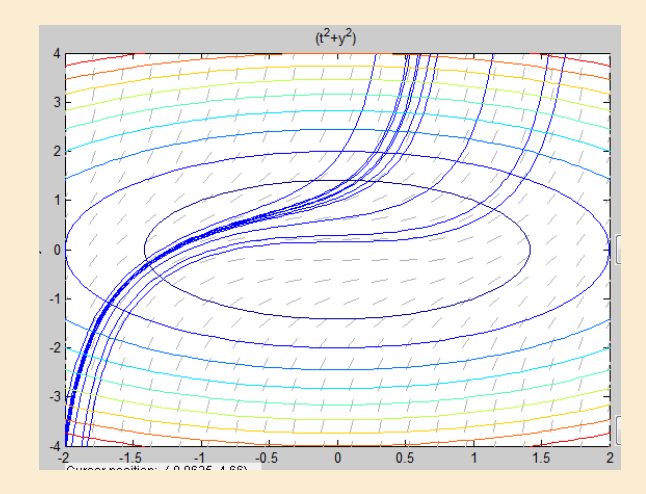

2. Iteramos hasta que  $|y_h(0,9) - y_{h/2}(0,9)| < 0.05$ 

f=inline('t.^2+y.^2');yh=[];h=0.1;  $[t, y] = rk4(f, [0,1], 1, h); yh=[yh; h y(0.9/h+1)], h=h/2;$ diff(yh)

 $h \approx 0.05$  [Ejercicio 2](#page-34-0)

<span id="page-43-0"></span>Ejercicio 3.

$$
w_1 = w_0 + h f(x_0, w_0) = 2 + 0.25 \left( 1 + \frac{2}{1} \right) = 2.75
$$
  
\n
$$
w_2 = w_1 + h f(x_1, w_1) = 2.75 + 0.25 \left( 1 + \frac{2.75}{1.25} \right) = 3.55
$$
  
\n
$$
w_3 = w_2 + h f(x_2, w_2) = 3.55 + 0.25 \left( 1 + \frac{3.55}{1.50} \right) = 4.391667
$$
  
\n
$$
w_4 = w_3 + h f(x_3, w_3) = 4.391667 + 0.25 \left( 1 + \frac{4.391667}{1.75} \right) = 5.2690476
$$

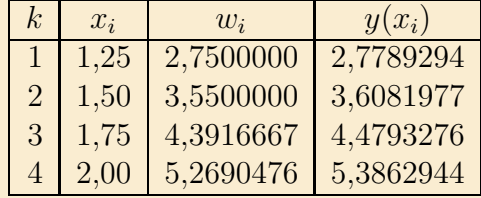

[Ejercicio 3](#page-37-0)

# <span id="page-44-0"></span>Ejercicio 4.

$$
w_1 = w_0 + h f(x_0, w_0) = 1 + 0,25 (0 \cdot 1) = 1
$$
  
\n
$$
w_2 = w_1 + h f(x_1, w_1) = 1 + 0,25 (0,25 \cdot 1) = 1,0625
$$
  
\n
$$
w_3 = w_2 + h f(x_2, w_2) = 1,0625 + 0,25 (0,5 \cdot 1,0625) = 1,1953125
$$
  
\n
$$
w_4 = w_3 + h f(x_3, w_3) = 1,1953125 + 0,25 (0,75 \cdot 1,1953125) = 1,4194335
$$
  
\n
$$
w_5 = w_4 + h f(x_4, w_4) = 1,4194335 + 0,25 (1,0 \cdot 1,4194335) = 1,7742919
$$
  
\n
$$
w_6 = w_5 + h f(x_5, w_5) = 1,7742919 + 0,25 (1,25 \cdot 1,7742919) = 2,3287582
$$
  
\n
$$
w_7 = w_6 + h f(x_6, w_6) = 2,3287582 + 0,25 (1,5 \cdot 2,3287582) = 3,2020425
$$
  
\n
$$
w_8 = w_7 + h f(x_7, w_7) = 3,2020425 + 0,25 (1,75 \cdot 3,2020425) = 4,6029362
$$

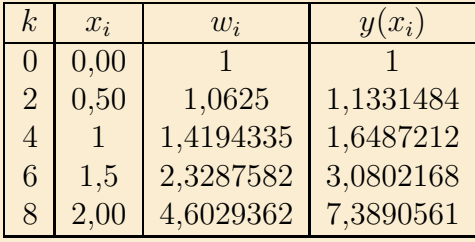

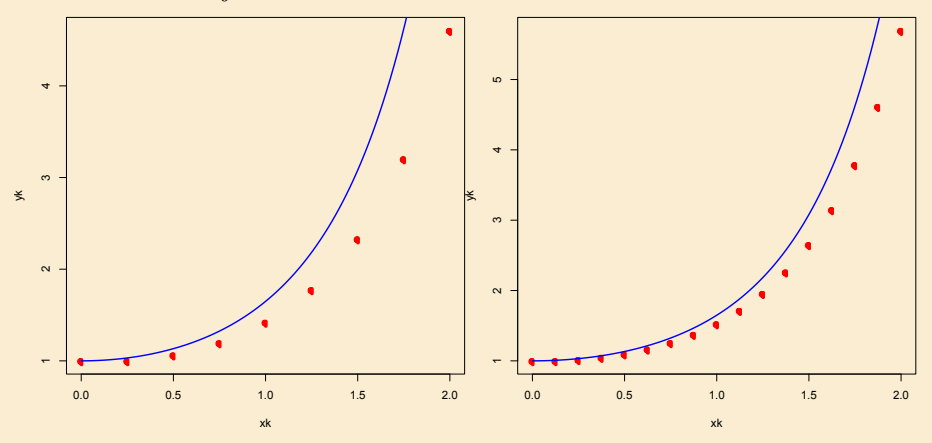

Figura 1: Solución con Euler de  $y' = xy$ . Izquierda con  $h = 0.25$ . Derecha con  $h = 0,125$ . La curva continua es la solución exacta.

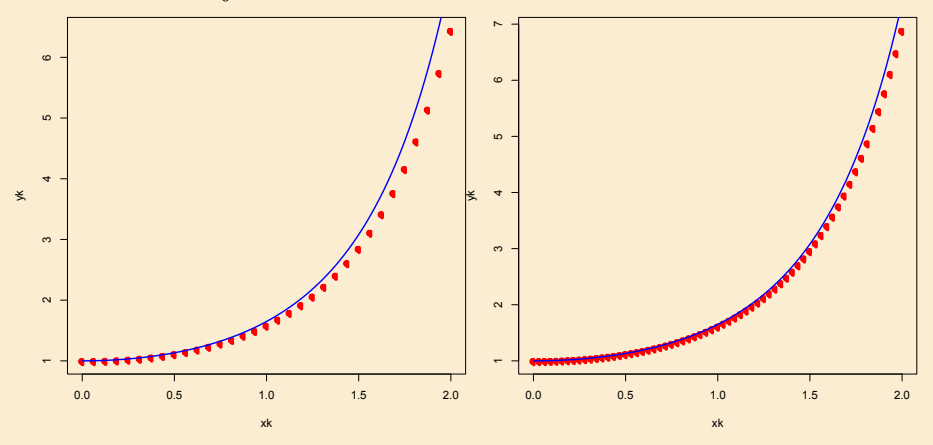

Figura 2: Solución con Euler de  $y' = xy$ . Izquierda con  $h = 0.0625$ . Derecha con  $h = 0.003125$ . La curva continua es la solución exacta.

# <span id="page-48-0"></span>Ejercicio 5.

$$
k_1 = f(x_0, w_0) = 1 + \frac{2}{1} = 3 \qquad k_2 = f(x_1, w_0 + h k_1) = 1 + \frac{2 + 0.25 \cdot 3}{1.25} = 3.2
$$
  
\n
$$
w_1 = w_0 + \frac{h}{2}(k_1 + k_2) = 2 + \frac{1}{8}(3 + 3.2) = 2,7750000
$$
  
\n
$$
k_1 = f(x_1, w_1) = 1 + \frac{2,775}{1.25} = 3.22 \qquad k_2 = f(x_1, w_1 + h k_1) = 3,3866667
$$
  
\n
$$
w_2 = w_1 + \frac{h}{2}(k_1 + k_2) = 2,775 + \frac{1}{8}(3.22 + 3,3866667) = 3,6008333
$$
  
\n
$$
k_1 = f(x_2, w_2) = 3,40055555556 \qquad k_2 = f(x_2, w_2 + h k_1) = 3,54341269841
$$
  
\n
$$
w_3 = w_2 + \frac{h}{2}(k_1 + k_2) = 4,468829365079365
$$
  
\n
$$
k_1 = f(x_3, w_3) = 3,553616780045 \qquad k_2 = f(x_3, w_3 + h k_1) = 3,678616780045
$$
  
\n
$$
w_4 = w_3 + \frac{h}{2}(k_1 + k_2) = 5,372858560090
$$

#### $\begin{tabular}{c} Soluciones a los Ejercicios \end{tabular} \tag{50}$

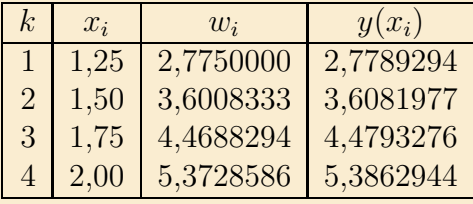

[Ejercicio 5](#page-37-2)

# <span id="page-50-0"></span>Ejercicio 6.

$$
k_1 = f(x_0, w_0) = 0 \cdot 1 = 0 \t k_2 = f(x_1, w_0 + h k_1) = 0,5 \cdot 1 = 0,5
$$
  
\n
$$
w_1 = w_0 + \frac{h}{2}(k_1 + k_2) = 1 + \frac{1}{4}(0 + 0,5) = 1,125
$$
  
\n
$$
k_1 = f(x_1, w_1) = 0,5 \cdot 1,125 = 0,5625 \t k_2 = f(x_1, w_1 + h k_1) = 1,40625
$$
  
\n
$$
w_2 = w_1 + \frac{h}{2}(k_1 + k_2) = 1,125 + \frac{1}{4}(0,5625 + 1,40625) = 1,6171875
$$
  
\n
$$
k_1 = f(x_2, w_2) = 1,0 \cdot 1,6171875 = 1,61719 \t k_2 = f(x_2, w_2 + h k_1) = 3,63867
$$
  
\n
$$
w_3 = w_2 + \frac{h}{2}(k_1 + k_2) = 1,6171875 + \frac{1}{4}(1,61719 + 3,63867) = 2,9311523
$$
  
\n
$$
k_1 = f(x_3, w_3) = 1,5 \cdot 2,9311523 = 4,39673 \t k_2 = f(x_3, w_3 + h k_1) = 10,2590
$$
  
\n
$$
w_4 = w_3 + \frac{h}{2}(k_1 + k_2) = 2,9311523 + \frac{1}{4}(4,39673 + 10,25903) = 6,5950928
$$

#### $\begin{tabular}{c} Soluciones a los Ejercicios \end{tabular}$

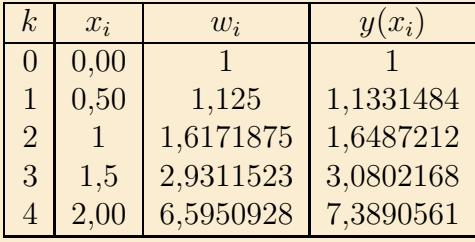

Soluciones a los Ejercicios 53 de seu estableceu en la constructiva de la constructiva de la constructiva de la constructiva de la constructiva de la constructiva de la constructiva de la constructiva de la constructiva de

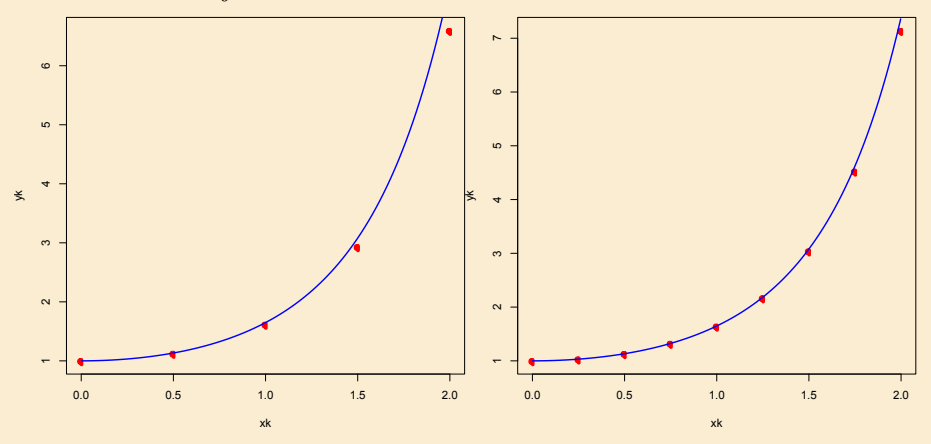

Figura 3: Solución de  $y' = xy$ . Izquierda con  $h = 0.5$ . Derecha con  $h = 0.25$ . Los puntos rojos corresponden a la solución exacta.

[Ejercicio 6](#page-37-3)

## <span id="page-53-0"></span>Ejercicio 7.

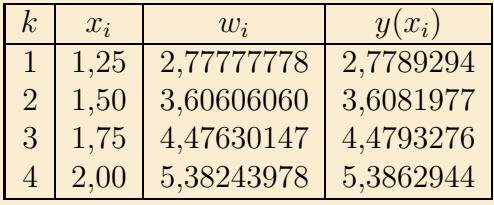

[Ejercicio 7](#page-38-0)